SAP ABAP table /CEM/C\_IC\_OPTION {Customizing table to setup the intercompany switch}

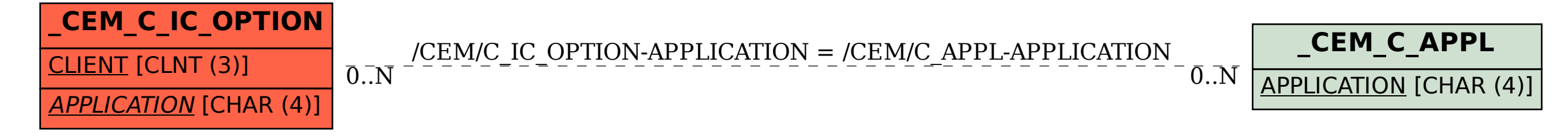